, tushu007.com

## $<<$ Excel  $>>$

 $<<$ Excel  $>>$ 

- 13 ISBN 9787302188117
- 10 ISBN 7302188114

出版时间:2009-7

页数:432

PDF

更多资源请访问:http://www.tushu007.com

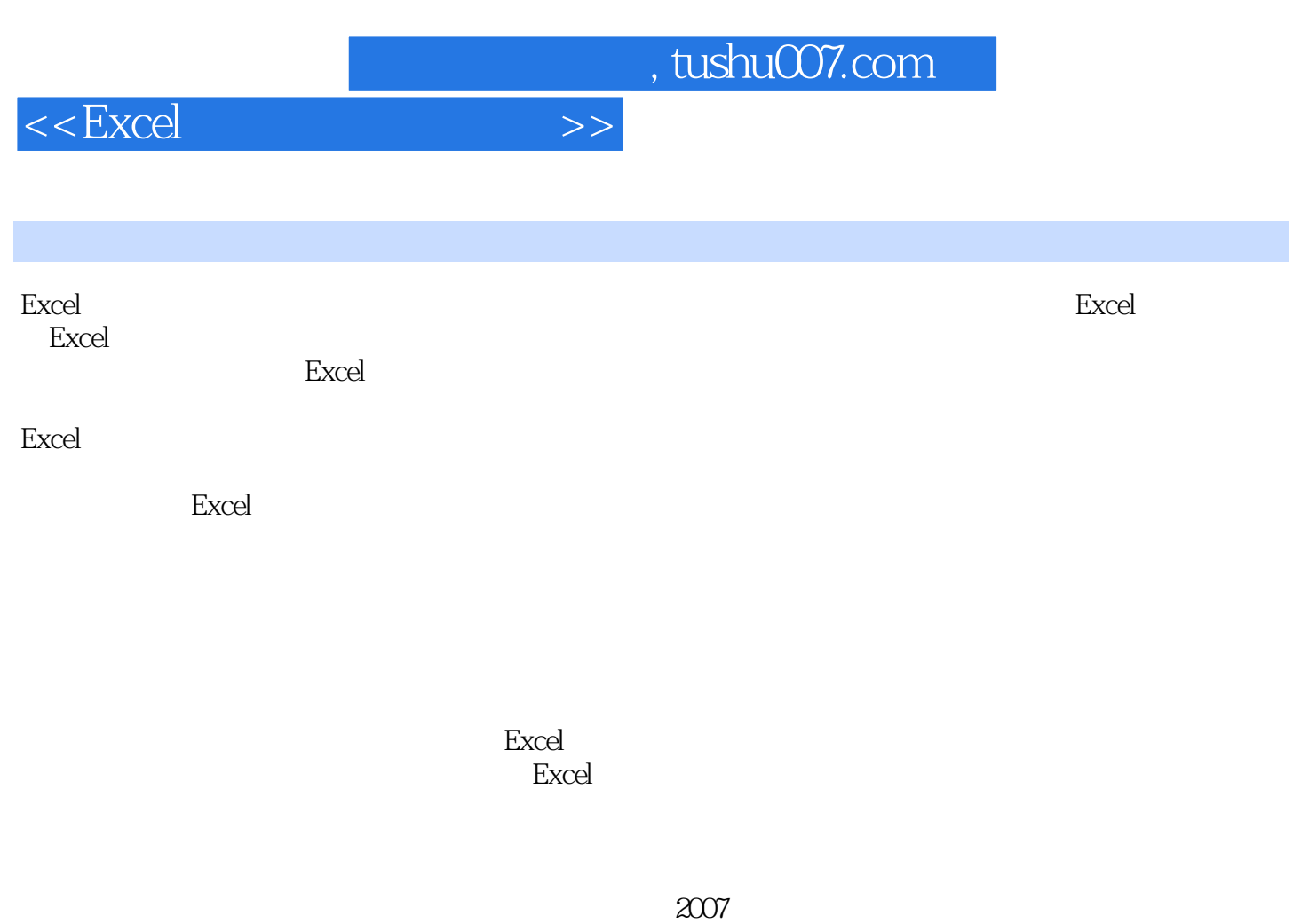

同时,本书特别针对没有Excel公式基础的读者,对本书中应用到的公式和函数一一进行详细的说明和

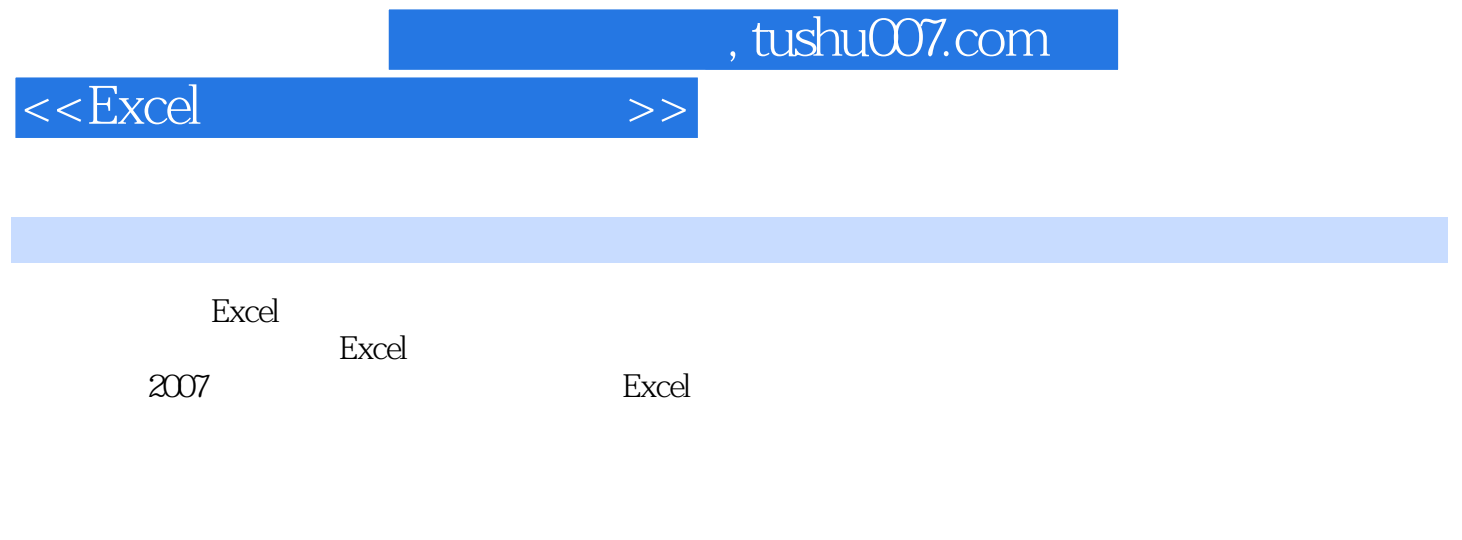

即使是对Excel不熟练的读者,也可以轻松地对相关文件进行创建和设置,并能根据相应的公式说明进

Excel a 12 13 14 5 Excel

 $15$  excel and  $16$  excel  $16$ 

## , tushu007.com

 $1.1.5$   $1.1.6$   $1.2$  $1.21$   $1.22$  A1  $1.23$  $1.3$   $1.31$   $1.32$  $1.33 \t\t\t 1.42 \t\t\t 1.43 \t\t\t Excel$  $1.42$   $1.43$  Excel 1.4.4 保存Excel工作簿 1.4.5 自动保存Excel工作簿 1.4.6 删除Excel工作簿  $1.5 \hspace{3cm} 1.51 \hspace{3cm} 1.52$  $1.53$   $1.54$   $1.55$  $1.6$  1.61  $1.62$  $1.63$  1.64  $1.65$ 1.66 1.67 1.7  $1.7.1$   $1.7.2$   $1.7.3$ 1.7.4 1.8 2 Excel  $2.1 \text{ Excel}$  2.1.1 2.1.2  $21.3$  2.1.4 2.1.5 2.2 Excel 2.2.1 2.2.2  $2.23$   $2.24$   $2.3$  $231$  2.3.2  $233$  $\begin{array}{cccc} 234 & & & \dots & 3 & & 2 \\ 4 & & & 5 & & 8 \\ & & & 6 & & 7 & & 8 \end{array}$ Excel  $4$ 库第3篇 Excel在会计账务处理中的应用 第6章 会计账簿 第7章 账簿的账务处理 第8章 编  $9$  10 11  $11$  4

1 Excel 1 Excel 1.1 Excel 1.1 Excel 1.1.1 Excel 1.1.2 Excel 1.1.3 Excel 1.1.4

## $<<$ Excel $>>$

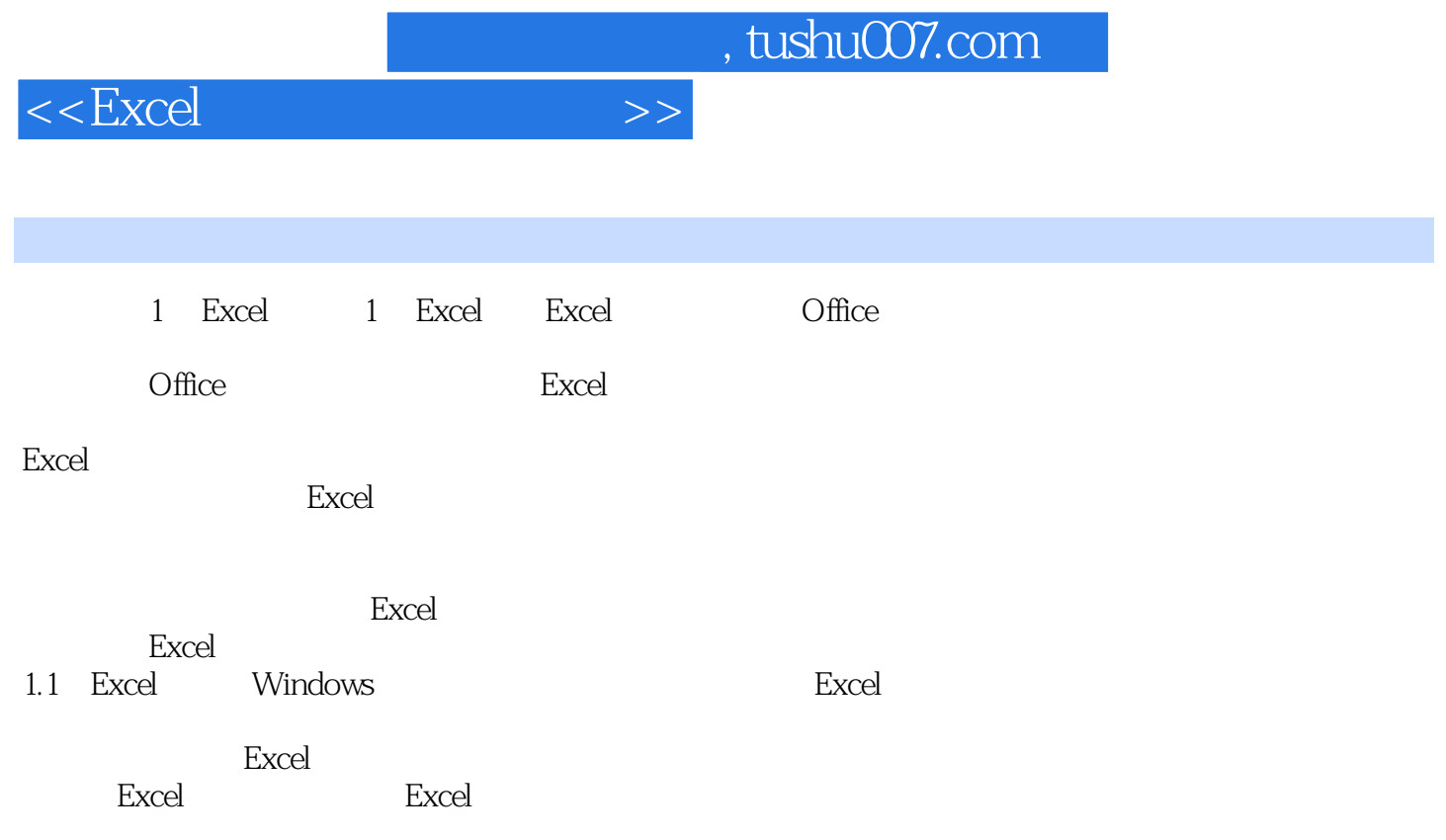

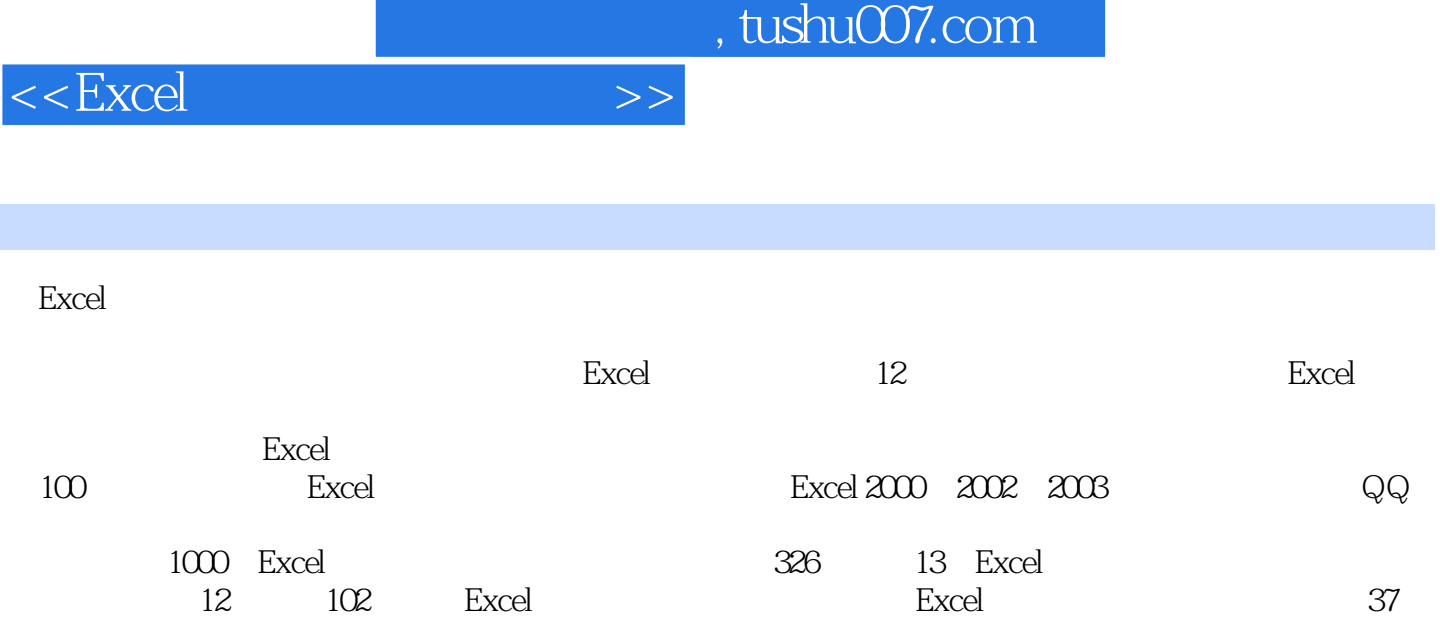

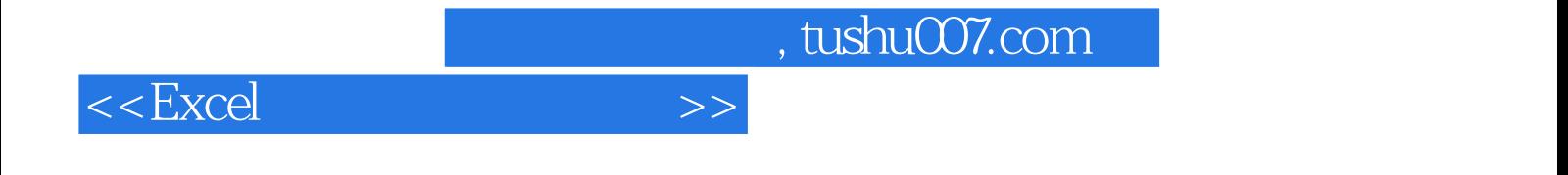

本站所提供下载的PDF图书仅提供预览和简介,请支持正版图书。

更多资源请访问:http://www.tushu007.com